#### **JT2Go Crack Free**

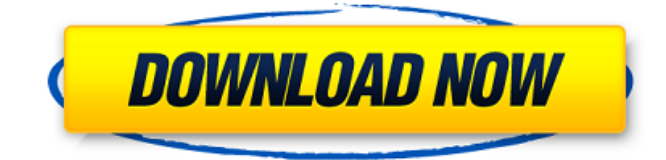

### **JT2Go Crack + Free License Key [2022]**

IBM Design Service Management Tool offers a great interface that makes it easy for you to build models, view and interact with your design and user experiences. With this tool you can:View, develop and manage best-of-class, custom 3D design applications for Windows, Linux, and UNIX platforms. Extensive development capabilities including geometry building, scripting, and support for an extensive list of files formats. IBM Design Service Management Tool offers a great interface that makes it easy for you to build models, view and interact with your design and user experiences. With this tool you can:View, develop and manage best-of-class, custom 3D design applications for Windows, Linux, and UNIX platforms. Extensive development capabilities including geometry building, scripting, and support for an extensive list of files formats. System requirements - Two-dimensional or three-dimensional geometrical entities can be created using the geometry builder and may be converted to the supported file format. - To view and manage a design, use the file manager or viewer to access the design. The viewer can be used to view existing geometrical entities in the file(s) or to view and interact with a design that is already created. - Use the scripting engine to define custom applications and filters to be used during design. - Use the geometry builder to construct geometry and geometry groups. A geometry group can be constructed in a file of your choice. You can then assign the group to different entities, where the entities can be referenced from any text file, including an XML (XML) file that can be generated from a design that can be viewed in the viewer. IBM Design Service Management Tool offers a great interface that makes it easy for you to build models, view and interact with your design and user experiences. With this tool you can:View, develop and manage best-of-class, custom 3D design applications for Windows, Linux, and UNIX platforms. Extensive development capabilities including geometry building, scripting, and support for an extensive list of files formats. IBM Design Service Management Tool offers a great interface that makes it easy for you to build models, view and interact with your design and user experiences. With this tool you can:View, develop and manage best-of-class, custom 3D design applications for Windows, Linux, and UNIX platforms. Extensive development capabilities including geometry building, scripting, and support for an extensive list of files formats. This Multi

#### **JT2Go**

-- Just Type Viewer -- JT2Go Crack Free Download is a very easy-to-use program that lets you view JT files and other types of 3D designs. It has a user-friendly interface that allows you to quickly get the hang of it, without having to waste too much time on trying to figure it out. Following a regular, uneventful installation process, you can launch the application from the shortcut that it places on your desktop. It features a user-friendly interface that allows you to quickly get the hang of it, without having to waste too much time on trying to figure it out. The view window allows you to display the design, while the side panel enables you to navigate through the various models and elements, being able to switch tabs and look at the grabbed snapshots. In order to open compatible 2D and 3D files, you can use the 'File' menu and choose the 'Open' option, browsing through your computer, then loading the proper items into the utility. At the same time, JT2Go offers support for drag and drop, so you can open the item just by dropping it onto the main window. The opened design can be turned on all sides, in order to view the object from

all angles and study its every detail, also allowing you to activate the 'Orthographic' or 'Perspective' view mode, whichever best fulfills your needs. Similarly, you can zoom in or out using the mouse scroll wheel. JT2Go features three measurement components, namely '3D', 'Single' and 'Double'. Other 'Tools' include 'PMI' (or 'Product Manufacturing Information', like 'Dimensions, Notes', 'Line Welds', 'Locators', 'Reference Geometry', 'Feature Control Frames', and others) and the 'Section 3D' that lets you adjust the X, Y and Z axes' positions. To conclude, JT2Go is a useful and efficient software solution that is meant to assist you in viewing JT files and other types of 3D designs, offering a wide range of tools and functions to simplify your job. jtoViewer - screen capture tool for JT files in the 2D Design Space With jtoViewer you can easily capture the screen, thus making it possible for 2D diagrams to be transferred between your office and your home PC, e.g. between CAD and CAM. In addition, you can view the screen in a split view 09e8f5149f

## **JT2Go Crack+ With Keygen Free**

JT2Go is a new program that was designed in order to facilitate the creation, conversion and viewing of various formats of twoand three-dimensional image files. This viewer is designed for the usage of large teams, as it can be installed as a standalone software solution that requires no further modules to run on top of it. To use the program, simply launch the application from your desktop and open the proper files with the regular Open option. Drag and drop support is offered, as the program does not prompt you to specify your input. Alternatively, you can load the files from your computer's hard disk and press the Open button to view them. Furthermore, JT2Go features a user-friendly interface, a 3D view section, and three measurement components, namely '3D', 'Single' and 'Double'. At last, the program comes with built-in support for JT, CGM, TIFF, COB and PGZ files, that can all be easily imported from other programs, such as the Cadence Mach3.2, Pro-E, AutoCAD, Mechanical Desktop, ScanCAD, Magic 3D, Flash, Camtendo, ArchiCAD, Keyshot, Kalibr, Gimp, Blender and other tools.WASHINGTON, Oct. 15 (UPI) -- Sweden has sentenced 14 former protesters to prison terms of up to 10 years for crossing a Swedish border with a truck carrying fake bombs. The 14 men were convicted of trying to carry out a "terrorist act" in the border town of Stralsund, The Daily Telegraph reported Tuesday. If the men appeal the verdict, it could take several more years for the case to be decided. In September, two Swedish men received jail sentences in Sweden for smuggling two fake bombs into the country.The present invention relates to an apparatus and method for producing a high-fidelity, multi-channel, electronic music recording. More specifically, the present invention relates to the production of a high-fidelity electronic music recording that is produced simultaneously with a traditional acoustic music recording, and that utilizes digital electronic mixing and processing. The production of traditional acoustic music recordings often requires the use of a microphone and a player, the former producing a sound that is converted to electrical signals, the latter then performing the music upon a musical instrument, such as a piano, guitar, or drum kit. The music signals are amplified and mixed on a console to improve the overall sound. The final audible product

### **What's New in the?**

- Multiple image viewer. - Supports many image and movie formats. - Supports JT2, CGM and TIFF format. - Adjust the viewing window, including rotation. - Allows you to measure and manage 3D models. - Adjustments to the measuring window. - Supports snapshot, specific measuring. - Supports viewing specific images from memory cards. - Viewing specific images from the memory card. - Three view windows and side panels. - Zoom in and out. - Change view mode from perspective to orthographic. - Adjusting the measurement tool. - Adjusting the Z-axis. - Adjusting the X-axis. - Adjusting the Y-axis. - Move objects from specific coordinates. - Move objects from specific paths. - Enter custom coordinates. - Enter custom paths. - Move objects to other coordinates. - Moving objects to other paths. - Provides PMI database tool with different measuring parameters. - Provides an option to turn PMI on/off. - Provides measuring tool with different functions. - Provides measurement functions for the particular coordinates and paths. - Provides measurement functions for the specific images from the memory card. - Provides a measurement function for particular images. - Provides a measurement function for the images from the memory card. - View the photos or the specific images from the memory card. - Import a specific image to the viewer. - View the image from the memory card. - View a specific image from the memory card. - Edit the model. - Delete or move an object. - Adjust the vertex. - Adjust the segment edge. - Remove vertex. - Remove edge. - Select the camera tool. - Select the camera tool on a specific camera. - Select the camera tool on a specific camera. - Edit the 3D model. - Add a geometry. - Delete a geometry. - From the object line, select the geometry that you will delete. - Move the selected geometry by moving the line. - Adjust the geometry line. - Select the previous geometry. - Select the next geometry. - Use the measured geometry. - Modify measurement from the geometry. - Delete the selected geometry. - Duplicate geometry. - Undo changes to the geometry. - Redo changes to the geometry. - Rotate the selected geometry.

# **System Requirements:**

OS: Windows 8.1, Windows 7, Vista, Windows XP SP2 or later, Windows Server 2012, Windows Server 2008 R2, Windows Server 2008 Processor: Pentium 4 processor, 1.5 GHz or faster Memory: 1 GB RAM Video Card: DirectX 9 video card with Shader Model 3.0 Hard Drive: 4 GB of free space Sound Card: Microsoft Sound System with the ALSA or similar audio drivers, like ALSA, PulseAudio, or the Linux Audio Driver Additional Notes: Installation of a

[https://rodillosciclismo.com/wp-content/uploads/2022/06/CSS\\_Merge.pdf](https://rodillosciclismo.com/wp-content/uploads/2022/06/CSS_Merge.pdf)

<https://www.debeiaard-utrecht.nl/advert/bart-039s-boot-image-extractor-crack-full-product-key-free-mac-win/>

<https://boardingmed.com/2022/06/08/moyea-ppt-to-dvd-burner-lite-crack-with-keygen-download-for-pc/>

[https://worlegram.com/upload/files/2022/06/HJP2Jd1NbNTR1CRVzoLe\\_08\\_c1a0118719e92e2514077b159ab17598\\_file.pdf](https://worlegram.com/upload/files/2022/06/HJP2Jd1NbNTR1CRVzoLe_08_c1a0118719e92e2514077b159ab17598_file.pdf)

<https://epkrd.com/desktiles-full-version-free-download-april-2022/>

<https://wakelet.com/wake/kW7hapNdtQEw8lr44Swom>

[https://loop411.com/wp-content/uploads/2022/06/Iron\\_Key.pdf](https://loop411.com/wp-content/uploads/2022/06/Iron_Key.pdf)

<http://formeetsante.fr/sumchecker-free-x64/>

<https://www.pronitron.com/advert/phpedit-2022-latest/>

<https://u-login.net/?p=63510>

<http://lambasafar.com/2022/06/08/magayo-goal-crack-license-key-full-win-mac/>

<https://wakelet.com/wake/83N4PvsPY5QbGOs1Iw-K9>

<http://liverpooladdicts.com/?p=8391>

<https://rajnikhazanchi.com/so-foundation-crack-torrent-activation-code-latest/>

https://teko.my/upload/files/2022/06/oNO6Kc8CFTzCp6PUz4SI\_08\_aafb61d5d7119c131ec1bd8d75de3ab9\_file.pdf

<https://pm.cd/wp-content/uploads/2022/06/peaoli.pdf>

<https://hulpnaongeval.nl/wp-content/uploads/baiamb.pdf>

<https://studiolight.nl/wp-content/uploads/2022/06/lugelle.pdf>

<http://www.male-blog.com/2022/06/08/my-avatar-editor-license-code-keygen-free-download-pcwindows/>

<https://nadercabin.ir/wp-content/uploads/2022/06/darbhole.pdf>